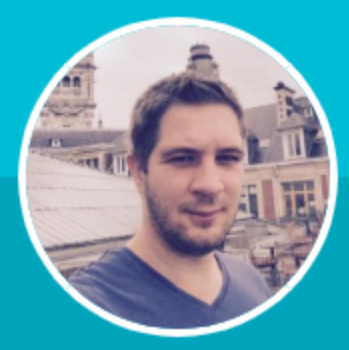

# **Geoffrey Gobeyn**

# Développeur Full Stack

Depuis tout jeune, j'ai toujours eu deux passions : le développement et la radio. Comme je ne savais pas choisir, j'ai décidé de faire les deux ! Depuis quelques années, j'ai choisi de me consacrer entièrement au développement en me fixant, en plus, le challenge de basculer vers Microsoft. En effet, après avoir fait le tour du développement PHP et du front, il me fallait un nouvel objectif et maîtriser les technologies Microsoft me paraissait être une évidence.

# **COMPÉTENCES**

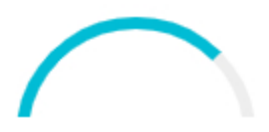

Microsoft

Confirmé, 3 ans

**PHP** 

Expert, 15 ans

Développement de projets en C# utilisant le framework .NET et des divers outils & connexions (base de données, outils internes, SignalR, Entity Framework, services Azure...).

Développement de projets en PHP avec base de données MySQL & administration de serveurs sous Linux.

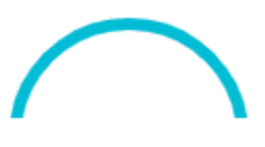

Front

Expert, 17 ans

Développement d'interfaces en utilisant aussi bien des langages natifs (HTML, CSS, JavaScript) que des couches supérieures & des librairies (SCSS, TypeScript, jQuery, Bootstrap, Angular...).

# **EXAMENS & CERTIFICATIONS**

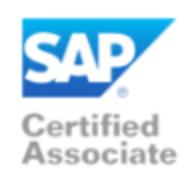

### **SAP TERP 10**

Février 2018

Cette certification très exigeante sanctionne un niveau de connaissance transversal sur le leader mondial des logiciels d'entreprise. Score: 73% - Vérifier

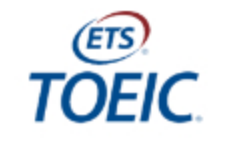

**TOEIC** Février 2018

Niveau intermédiaire (B1) Peut comprendre les points essentiels d'un discours exprimé dans un langage clair et standard.

# **EXPÉRIENCES**

**Développeur** 

Depuis novembre 2020

**AKAU** 

 $Q$  | ille

Développeur des différents outils et solutions de dématérialisation comptable.

Akao est une société qui développe et vend sous forme de licences des solutions de dématérialisation comptable en marque blanche (pour Sage) et en direct, que ce soit on-premise ou dans le cloud (via Microsoft Azure).

- . Développement d'un outil d'installation des solutions on-premise avec assistant de configuration, vérification de la licence et progression
- · Développement et support des différentes solutions de dématérialisation comptable : ACS et SFD (vendus en marque blanche par Sage) et e-Fakto (vendu en direct)
- · Développement d'un collecteur de factures permettant de récupérer les factures chez divers fournisseurs et de les intégrer automatiquement
- · Migration de l'OCR vers les services de Microsoft Azure et intégration d'une interface de zoning pour l'apprentissage
- Développement et support des agents (clients lourds) permettant la synchronisation des données entre les solutions et les différents ERP
- · Développement from scratch d'un module de demande d'achat
- · Développement from scratch d'un module de Gestion Eléctronique de Documents
- · Intervention chez divers clients pour des développements spécifiques

Langages utilisés

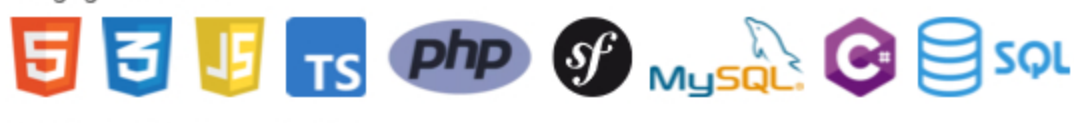

Technologies & outils utilisés

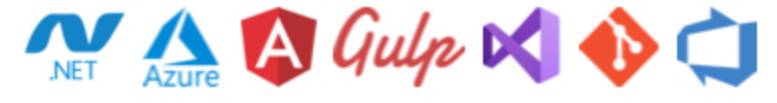

### Développeur

Février 2018 - Novembre 2020

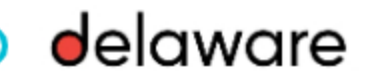

О

Développeur au sein de la cellule de développement Microsoft pour delaware France.

#### brAln by delaware

Avril 2020 - Juin 2020

Dans le contexte de la crise du COVID-19, nous avons développé un outil permettant d'aider nos clients pour la phase de déconfinement. Notre solution permet de contrôler le respect des règles de sécurité sanitaire (port d'équipement, distanciation...) via de la reconnaissance vidéo de façon totalement anonyme. Elle est construite autour d'une infrastructure Azure dont elle utilise les services. Nous avons également introduit, en parallèle des services Azure, notre propre solution d'Intelligence Artificielle, en réalisant un réseau neuronal spécifique. Un portail web multi-clients permet de restituer ces données via des écrans statistiques et des affichages en temps réel. Un système de notifications a également été développé pour avertir les utilisateurs (web, mail, sms, alertes lumineuses, sonores, ...). Plus d'informations en cliquant ici.

Langages utilisés

 $547$   $159$   $99$   $50$ 

Technologies & outils utilisés

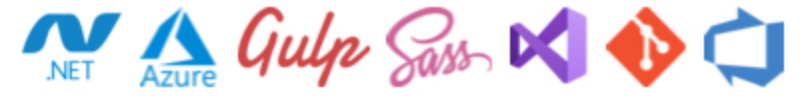

#### **Etex Group**

Janvier 2020 - Mars 2020

Sites internet multi-langues et multi-margues (42 pays, plus de 100 margues) utilisant le CMS EPI Server. Le projet avait pour objectif de migrer les 150 sites web du groupe hébergés sur Sitecore vers la plateforme EPI Server. L'équipe française est intervenue en soutien d'une équipe projet belge pour accélérer les développements de composants/modules sur la solution (20 développeurs environ).

Langages utilisés

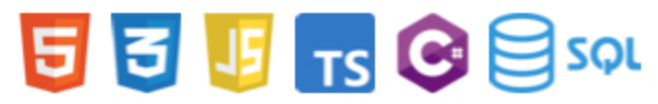

Technologies & outils utilisés

Net epi Gulp Sass DC 1

#### **InnoDay delaware**

Novembre 2019

Mise en place d'un POC lors de l'innovation day delaware 2019 autour des services cognitifs Azure (reconnaissance d'émotions sur des visages).

- · Azure Function App : analyse des images pour extraire les émotions
- . Application en .net Core sur Raspberry avec OpenCV pour analyse de flux vidéos et d'estimation de position dans l'espace
- · Restitution des données sur un dashboard web réalisé en Angular et utilisant Azure SignalR pour avoir du temps réel

Langages utilisés

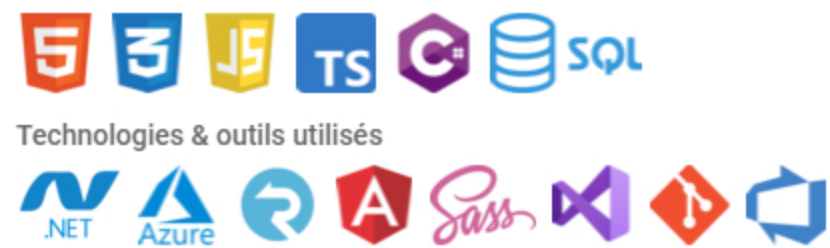

#### **Schmidt Groupe**

Février 2018 - Décembre 2019

Dans le cadre d'un projet de transformation digital du groupe, de nouveaux sites multi-langues et multimarques (Schmidt & Cuisinella) ont été réalisés avec le CMS Sitecore. Les sites communiquent avec ADAM (Aprimo), SAP/CRM et divers outils internes du groupe.

Langages utilisés

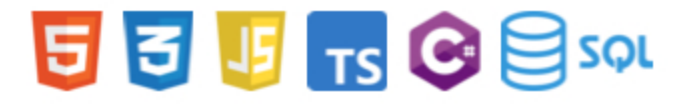

Technologies & outils utilisés

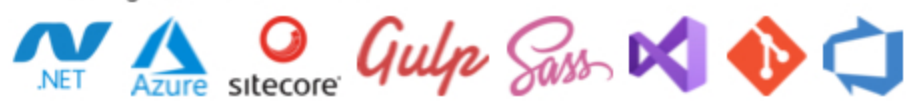

Interactiv' Pub

**Q** Lille

Création & gestion d'une EURL de développement.

- · Gestion des projets (recueil des besoins, rédaction des spécifications, maquettage...)
- · Développement (sites web et applications mobiles)
- · Architecture & administration des infrastructures (Serveurs sous Linux)
- · Audit SEO & gestion du référencement

#### Langages utilisés

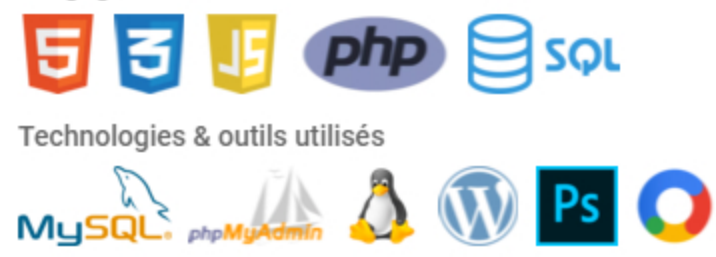

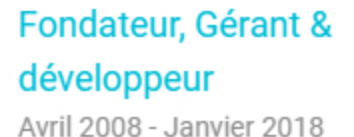

### Graphiste & développeur

Septembre 2004 - Mars 2007

### G STUDIO

 $\boldsymbol{\Theta}$ 

Création & gestion d'une EI de création graphique et de développement de sites web.

- · Création graphique (flyers, cartes de visite, 4x3, identités visuelles...)
- · Développement de sites web

#### Langages utilisés

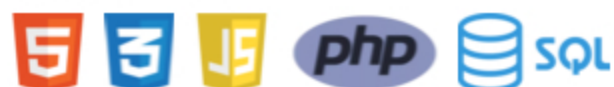

Technologies & outils utilisés

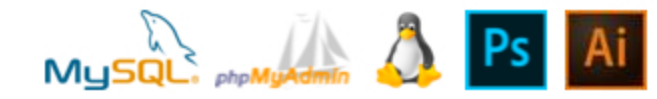

## **MAIS AUSSI...**

**Coordinateur Artistique & Technique** 

Décembre 2009 - Avril 2016

Coordinateur Artistique & Technique au sein de la station de radio Métropolys émettant sur Lille, Douai, Arras, Saint-Omer, Amiens et Saint-Quentin.

- · Mise en place du site web & des applications mobiles
- · Gestion & maintenance du parc informatique
- · Gestion & maintenance de l'infrastructure audio
- · Gestion de la téléphonie
- · Mise en place de studios temporaires en externe
- · Production de l'habillage sonore
- · Animateur d'émissions et d'événements

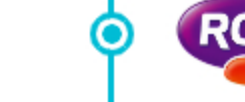

ROCA

**RADIO** 

0)

**METROPOLYS** 

 $Q$  Lille

 $Q$  Lille

Animateur, réalisateur et producteur au sein de la station de radio ROC FM émettant sur Lille, Arras, Saint-Omer, Amiens et Saint-Quentin.

- · Animation du 9h 13h
- · Animation d'événements
- · Production sonore

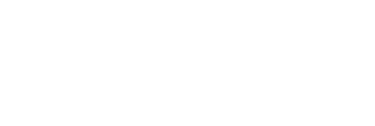

Animateur technico-

Juillet 2008 - Décembre 2009

réalisateur

### Animateur technicoréalisateur Février 2005 - Juillet 2008

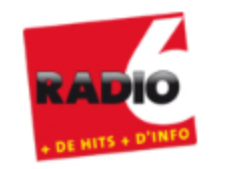

**Q** Calais

Animateur & réalisateur au sein de la station Radio 6 émettant sur Calais, Boulogne-sur-mer et Hesdin.

- · Animation du 13h 17h
- · Réalisation des émissions sportives

# **FORMATION**

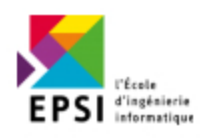

#### **POEI SAP**

EPSI (Lille) Septembre 2017 - Février 2018

Formation qualifiante à dominante SAP (Modules MM, SD, PP, WM, FI, CO, PM, EAM) - Algorithme -POO - ABAP et fonctions générales de l'entreprise appliquées aux SI: management, pilotage de projets, communication, intervenants faisant partie du monde de l'entreprise.

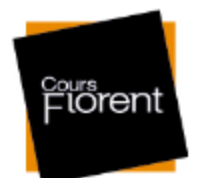

#### **Formation d'art dramatique**

Cours Florent (Paris) 2003

1ère année du cursus de formation "Théâtre & Cinéma". Depuis 1967, le Cours Florent forme les actrices et les acteurs de demain.